# **INDEX**

### **Guidelines for SQL SERVER**

### **1 Important [Guidelines](#page-1-0) for SQL Server………………………….. 2**

**Notice:**

**All rights reserved worldwide. No part of this book may be reproduced or copied or translated in any form by any electronic or mechanical means (including photocopying, recording, or information storage and retrieval) without permission in writing from the publisher, except for reading and browsing via the World Wide Web. Users are not permitted to mount this file on any network servers.**

**For more information send email to: [pinal@sqlauthority.com](mailto:pinal@sqlauthority.com)**

### **Important Guidelines for SQL SERVER**

- <span id="page-1-0"></span>• **Use "Pascal" notation for SQL server Objects Like Tables, Views, Stored Procedures. Also tables and views should have ending "s".**
	- Example: UserDetails Emails
- **If you have big subset of table group than it makes sense to give prefix for this table group. Prefix should be separated by \_.**  Example: Page\_ UserDetails Page\_ Emails
- **Use following naming convention for Stored Procedure. sp<Application Name>\_[<group name >\_]<action type><table name or logical instance> Where action is: Get, Delete, Update, Write, Archive, Insert... i.e. verb**  Example: spApplicationName\_GetUserDetails spApplicationName\_UpdateEmails
- **Use following Naming pattern for triggers: TR\_<TableName>\_<action><description>**  Example: TR Emails LogEmailChanges

TR\_UserDetails\_UpdateUserName

- **Indexes : IX\_<tablename>\_<columns separated by\_>**  Example: IX\_UserDetails\_UserID
- **Primary Key : PK\_<tablename>**  Example: PK\_UserDetails PK\_ Emails

- **Foreign Key : FK\_<tablename\_1>\_<tablename\_2>**  Example: FK UserDetails Emails
- **Default: DF\_<table name>\_<column name>**  Example: DF\_ UserDetails \_UserName
- Normalize Database structure based on **3rd Normalization Form**. Normalization is the process of designing a data model to efficiently store data in a database. (Read [More](http://blog.sqlauthority.com/2007/11/26/sql-server-rules-of-third-normal-form-and-normalization-advantage-3nf/) [Here\)](http://blog.sqlauthority.com/2007/11/26/sql-server-rules-of-third-normal-form-and-normalization-advantage-3nf/)
- Avoid use of **SELECT \*** in SQL queries. Instead practice writing required **column** names after **SELECT** statement.

Example: SELECT Username, Password FROM UserDetails

- Avoid using temporary tables and derived tables as it uses more disks I/O. Instead use **CTE (Common Table Expression);** its scope is limited to the next statement in SQL query. (Read [More](http://blog.sqlauthority.com/2007/06/11/sql-server-2005-t-sql-paging-query-technique-comparison-over-and-row_number-cte-vs-derived-table/) Here)
- Use **SET NOCOUNT ON** at the beginning of SQL Batches, Stored Procedures and Triggers. This improves the performance of Stored Procedure. (Read [More](http://blog.sqlauthority.com/2006/11/30/sql-server-cursor-to-process-tables-in-database-with-static-prefix-and-date-created/) Here)
- Properly **format** SQL queries using indents. Example: *Wrong Format* SELECT Username, Password FROM UserDetails ud INNER JOIN Employee e ON e.EmpID = ud.UserID

Example: *Correct Format* SELECT Username, Password FROM UserDetails ud INNER JOIN Employee e ON e.EmpID = ud.UserID

- Practice writing Upper Case for all SQL keywords. Example: SELECT, UPDATE, INSERT, WHERE, INNER JOIN, AND, OR, LIKE.
- There must be **PRIMARY KEY** in all the tables of database with column name ID. It is common practice to use Primary Key as **IDENTITY** column.
- If "One Table" references "Another Table" than the column name used in reference should use the following rule :

#### **Column of Another Table : <OneTableName> ID**

Example:

If User table references Employee table than the column name used in reference should be **UserID** where User is table name and ID primary column of User table and UserID is reference column of Employee table.

- Columns with **Default value** constraint should not allow NULLs.
- Practice using **PRIMARY** key in **WHERE** condition of **UPDATE** or **DELETE** statements as this will avoid error possibilities.
- Always create stored procedure in **same database** where its relevant table exists otherwise it will reduce network performance.
- **Avoid server‐side Cursors** as much as possible, instead use SELECT statement. If you need to use cursor then replace it with WHILE loop (or read next suggestion).
- Instead of using **LOOP** to insert data from Table B to Table A, try to use **SELECT** statement with **INSERT** statement. (Read [More](http://blog.sqlauthority.com/2007/08/15/sql-server-insert-data-from-one-table-to-another-table-insert-into-select-select-into-table/) Here)

**INSERT INTO** Table A (column1, column2) **SELECT** column1, column2 **FROM** Table B **WHERE** ….

- **Avoid using spaces within the name of database objects**; this may create issues with front-end data access tools and applications. If you need spaces in your database object name then will accessing it surround the database object name with square brackets. Example: [Order Details]
- Do not use **reserved words** for naming database objects, as that can lead to some unpredictable situations. (Read [More](http://blog.sqlauthority.com/2007/04/09/sql-server-2005-reserved-keywords/) Here)
- **Practice writing comments** in stored procedures, triggers and SQL batches, whenever something is not very obvious, as it won't impact the performance.
- Do not use **wild card characters** at the beginning of word while search using LIKE keyword as it results in Index scan.
- **Indent code** for better readability. ([Example\)](http://blog.sqlauthority.com/2008/02/26/sql-server-select-1-vs-select-an-interesting-observation/)
- While using **JOINs** in your SQL query always **prefix column name** with the table name. ([Example](http://blog.sqlauthority.com/2008/08/02/sql-server-effect-of-order-of-join-in-query/)). If additionally require then prefix Table name with ServerName, DatabaseName, DatabaseOwner. [\(Example](http://blog.sqlauthority.com/2007/06/26/sql-server-explanation-and-example-four-part-name/))
- Default constraint must be defined at the **column level**. All other constraints must be defined at the **table level**. (Read [More](http://blog.sqlauthority.com/2008/09/08/sql-server-%e2%80%93-2008-creating-primary-key-foreign-key-and-default-constraint/) Here)
- Avoid using rules of database objects instead use **constraints**.
- Do not use the **RECOMPILE** option for Stored Procedure as it reduces the performance.
- Always put the **DECLARE** statements at the starting of the code in the stored procedure. This will make the query optimizer to reuse query plans. (**[Example](http://blog.sqlauthority.com/2007/04/11/sql-server-udf-user-defined-function-to-extract-only-numbers-from-string/)**)
- Put the **SET** statements in beginning (after DECLARE) before executing code in the stored procedure. [\(Example\)](http://blog.sqlauthority.com/2007/04/11/sql-server-udf-user-defined-function-to-extract-only-numbers-from-string/)
- Use **BEGIN…END** blocks only when multiple statements are present within a conditional code segment. (Read [More](http://blog.sqlauthority.com/2007/11/28/sql-server-correct-syntax-for-stored-procedure-sp/) Here)

• To express **apostrophe** within a string, nest single quotes (two single quotes). Example:

SET @sExample = 'SQL''s Authority'

• When working with branch conditions or **complicated expressions**, use parenthesis to increase readability.

```
Example:
IF ((SELECT 1
      FROM TableName  
      WHERE 1=2) ISNULL)
```
- To mark single line as comment use (‐‐) before statement. To mark section of code as comment use (/\*...\*/).
- Avoid the use of cross joins if possible. (Read [More](http://blog.sqlauthority.com/2007/04/20/sql-server-interview-questions-part-6/) Here)
- If there is no need of resultset then use syntax that doesn't return a resultset. **IF EXISTS (S**

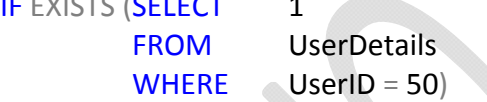

#### Rather than,

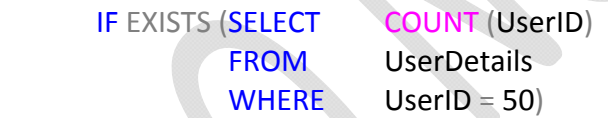

- Use graphical execution plan in **Query Analyzer** or **SHOWPLAN\_TEXT** or **SHOWPLAN\_ALL** commands to analyze SQL queries. Your queries should do an **"Index** Seek" instead of an "Index Scan" or a "Table Scan". (Read [More](http://blog.sqlauthority.com/2007/08/28/sql-server-actual-execution-plan-vs-estimated-execution-plan/) Here)
- Do not prefix stored procedure names with "SP\_", as **"SP\_" is reserved for system stored procedures**. Example:

**SP<App Name>\_ [<Group Name >\_] <Action><table/logical instance>**

- Incorporate your frequently required, complicated joins and calculations into a **view** so that you don't have to repeat those joins/calculations in all your queries. Instead, just select from the view. (Read [More](http://blog.sqlauthority.com/2007/08/12/sql-server-fix-error-msg-1033-level-15-state-1-the-order-by-clause-is-invalid-in-views-inline-functions-derived-tables-subqueries-and-common-table-expressions-unless-top-or-for-xml-is-als/) Here)
- Do not query / manipulate the data directly in your front end application, instead **create stored procedures**, and let your applications to access stored procedure.
- Avoid using ntext, text, and image data types in new development work. Use [nvarchar](http://msdn.microsoft.com/en-us/library/ms186939.aspx) [\(max\),](http://msdn.microsoft.com/en-us/library/ms186939.aspx) [varchar](http://msdn.microsoft.com/en-us/library/ms176089.aspx) (max), and [varbinary](http://msdn.microsoft.com/en-us/library/ms188362.aspx) (max) instead.
- Do not store **binary or image files (Binary Large Objects or BLOBs)** inside the database. Instead, store the path to the binary or image file in the database and use that as a pointer to the actual file stored on a server.
- Use the **CHAR** datatype for a non‐nullable column, as it will be the fixed length column, NULL value will also block the defined bytes.
- **Avoid using dynamic SQL statements**. Dynamic SQL tends to be slower than static SQL, as SQL Server generate execution plan every time at runtime.
- Minimize the use of Nulls. Because they incur more complexity in queries and updates. **ISNULL** and **COALESCE** functions are helpful in dealing with NULL values
- Use **Unicode** datatypes, like **NCHAR, NVARCHAR** or **NTEXT** if it needed, as they use twice as much space as non‐Unicode datatypes.
- Always use column list in **INSERT** statements of SQL queries. This will avoid problem when table structure changes.
- Perform all **referential integrity** checks and **data validations** using **constraints** instead of **triggers**, as they are faster. Limit the use of triggers only for auditing, custom tasks, and validations that cannot be performed using constraints.
- Always access tables in the same order in all stored procedure and triggers consistently. This will avoid deadlocks. (Read [More](http://blog.sqlauthority.com/2007/05/16/sql-server-fix-error-1205-transaction-process-id-was-deadlocked-on-resources-with-another-process-and-has-been-chosen-as-the-deadlock-victim-rerun-the-transaction/) Here)

- Do not call functions repeatedly in stored procedures, triggers, functions and batches, instead call the function once and store the result in a variable, for later use.
- With Begin and End Transaction always use global variable **@@ERROR**, immediately after data manipulation statements (INSERT/UPDATE/DELETE), so that if there is an Error the transaction can be **rollback**.
- Excessive usage of **GOTO** can lead to hard‐to‐read and understand code.
- Do not use **column numbers** in the ORDER BY clause; it will reduce the readability of SQL query.

Example: *Wrong Statement* SELECT UserID, UserName, Password FROM UserDetails ORDER BY 2

Example: *Correct Statement*

SELECT UserID, UserName, Password FROM UserDetails ORDER BY UserName

- To avoid **trips from application to SQL Server**, we should retrive multiple resultset from single Stored Procedure instead of using output param.
- The **RETURN** statement is meant for returning the execution status only, but not data. If you need to return data, use **OUTPUT** parameters.
- If stored procedure always returns single row resultset, then consider returning the resultset using **OUTPUT** parameters instead of **SELECT** statement, as ADO handles OUTPUT parameters faster than resultsets returned by SELECT statements.
- Effective **indexes** are one of the best ways to improve performance in a database application.
- **BULK INSERT** command helps to import a data file into a database table or view in a user‐specified format.

- Use **Policy Management** to make or define and enforce your own policies fro configuring and managing SQL Server across the enterprise, eg. Policy that Prefixes for stored procedures should be sp.
- Use **sparse columns** to reduce the space requirements for null values. (Read More Here)
- Use **MERGE Statement** to implement multiple DML operations instead of writing separate INSERT, UPDATE, DELETE statements.
- When some particular records are retrieved frequently, apply **Filtered Index** to improve query performace, faster retrieval and reduce index maintenance costs.
- Using the **NOLOCK** query optimizer hint is considered good practice in order to improve concurrency on a busy system.

 $\mathbb{R}$ 

• **EXCEPT** or **NOT EXIST** clause can be used in place of LEFT JOIN or NOT IN for better peformance.

Example:

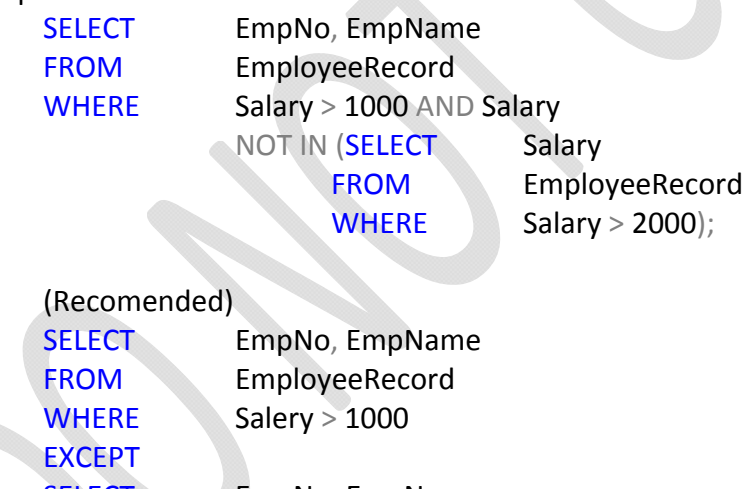

SELECT EmpNo, EmpName FROM EmployeeRecord WHERE Salery > 2000

ORDER BY EmpName;